Студ. О.С. Придачук Науч. рук. доц. В.П. Беляев (кафедра полиграфического оборудования и систем обработки информации, БГТУ)

## РАЗРАБОТКА ЭЛЕКТРОННОГО ИЗЛАНИЯ «ИЗУЧЕНИЕ ЭЛЕКТРОННОЙ ЗАВЕСЫ ДЛЯ ПОЛИГРАФИЧЕСКОГО ОБОРУДОВАНИЯ»

Одним из продукций учебного характера является электронное издание [1]. Как прием обучения оно органически вписывается в систему дистанционного обучения. При разработке электронного издания по технической дисциплине зачастую появляется необходимость изготовления для нее лабораторного практикума с определенным интеллектуальным уровнем. Успех обучения при выполнении лабораторного практикума достигается использованием инновационных информационных технологий.

Одна из них Adobe Flash - мультимедийная платформа для создания веб-приложений или мультимедийных презентаций. Создание лабораторного практикума на этой основе рассматриваем как мультимедийную презентацию. В основу лабораторного практикума по технической дисциплине закладываются приемы и методы моделирования явлений, процессов, устройств и т.п. В лабораторной работе средствами текстовой и изобразительной информацией доводят до обучающегося суть ее содержания, поскольку изобразительная информация - всеобъемлющий и наиболее емкий источник сведений об окружающем мире.

Тут следует обратить внимание на то, что обработка изобразительной информации в электронном издании таком как лабораторная работа несколько отличается от традиционного понимания обработки изобразительной информации в полиграфии, где создается репродукционный оригинал на творческой, редакционной стадии издательскополиграфического процесса. Однако приемы представления объектов, анимация объектов, компьютерная графика, применение цвета, мультимедиаконтейнер, физическая точность, механическое масштабирование все может принять участие в создании электронного издания.

На кафедре ПОиСОИ БГТУ при подготовке инженеровэлектромехаников для электротехнической дисциплины «Электронные устройства полиграфического оборудования» разработана лабораторная работа «Изучение электронной световой завесы» [2]. Изготовленный мультимедийный продукт - это электронный стенд (электрические принципиальные схемы электронных устройств и алгоритмы их функционирования), а также сопровождающие его работу теоретическая часть, порядок выполнения работы, тестирование знаний по изученному материалу.

В электронном стенде создается изобразительная информация об электронных и коммутационных аппаратах, их элементах (обмотках, контактах и т.п.), электродвигателях и т.п., анимация их функционирования в соответствии с алгоритмом, прописанном в теоретической части и порядке выполнения работы. В информативном и эстетическом отношении изобразительная информация обращена к психовизуальному восприятию. Она формируется, отчасти используя интуитивные, эмпирические подходы и субъективные оценки. Например, визуальное сравнение цветных изображений ведется в оговоренных условиях наблюдения. В рассматриваемом здесь мультимедийном продукте это индикация цветом этапов последовательной работы электрических аппаратов, их контактов, диодов, световых зон.

При обработке изображений возникает проблема так называемой совместимости различных источников изображений по входу в целях достижения визуальной однородности воспроизводимых копий, например, для изображения обмотки и контактов электрического аппарата. Для художественного оформления электронного издания на авторской стадии применяется компьютерная графика.

Для усиления логической связи электрической схемы световой завесы и ее физическое расположение на полиграфическом оборудовании, в частности на рабочем столе одноножевой резальной машины, при ее функционировании в электрической схеме появляется изображение световой завесы в виде световых зон на рисунке машины (рис.  $1$ ).

Эта изобразительная информация позволяет изучить структурное построение схемы, элементный состав, а текстовая информация дает разъяснения о названиях элементной базы схемы. Наведение курсора мышью на эту схему и кликание левой клавишей мыши откроет изображение начального состояния схемы лабораторного стенда, рис. 2. Начинается использование цвета для раскрытия изображением состояния элементов схемы. В частности изображается цветовое согласно ГОСТу обозначение фаз трехфазной электрической сети, выключенное (нерабочее) состояние диодов V, катушки пускателя КМ, световых индикаторов HL - красный цвет.

Здесь же появляются информационные подсказки обучающемуся для дальнейшего управления схемой стенда. По подсказке обучающийся включает автоматический выключатель О и подает трехфазное напряжение питания на схему. Это приводит к включению диодов неуправляемого выпрямителя *UZ* и светоизлучателей (желтый зеленый цвет) и фотоприемников (зеленый цвет) охранных световых зон *SQ*1... *SQ*6 (желтый цвет).

Оценивая создание электронного издания в виде лабораторной работы, сформулируем некоторые выводы:

– лабораторная работа создана как изобразительный оригинал для информационного и зрительного восприятия, а не для репродукционного процесса;

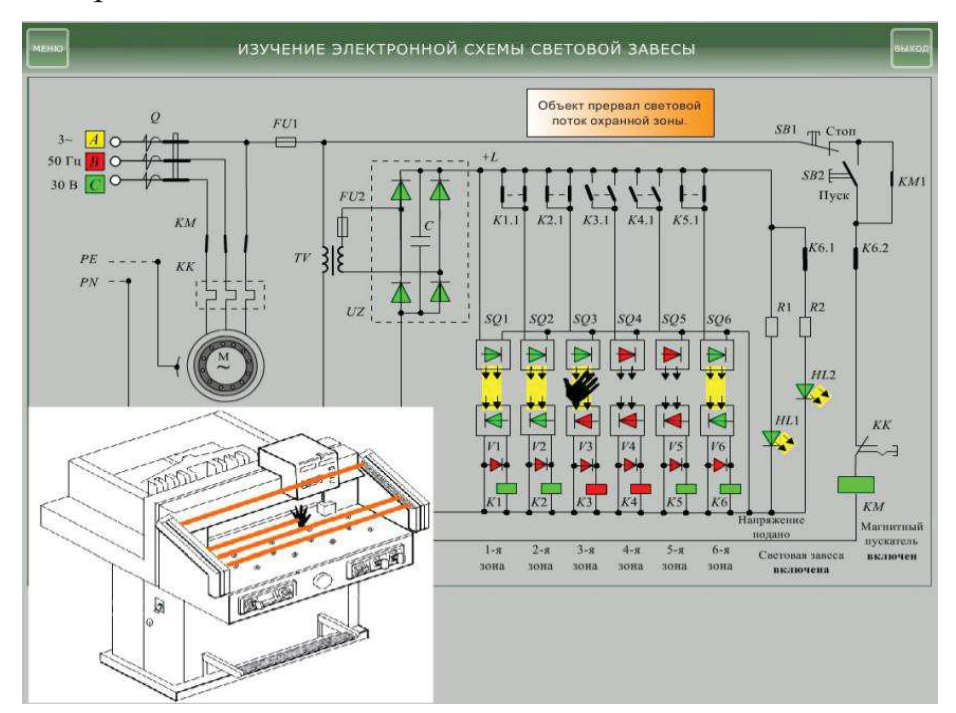

**Рисунок 1 – Изображение схемы стенда, демонстрирующей работу световой завесы в режиме перекрытия объектом одной из охранных зон**

– мультимедийный продукт позволяет при изложении материала дисциплины визуализировать определённые стороны технических процессов, которые обучающийся не имеет возможности увидеть на физическом объекте (например, перекрытие световых потоков, последовательность срабатывания аппаратов, включенное/выключенное состояние диодов и т. п.);

– визуализация изучаемого объекта закрепляет материал в памяти обучающегося.

## ЛИТЕРАТУРА

1. Вуль, В.А. Электронные издания: Учебник / В.А.Вуль. – М.: МГУП, 2013. – 803 с

2. Беляев, В. П. Электронные устройства автоматики / В. П. Беляев. – Минск: БГТУ, 2008. – 136 с.